# **Support xNF Software Upgrade in association to schema updates**

## <span id="page-0-0"></span>**Table of Contents**

- [Table of Contents](#page-0-0)
- [Key contact persons](#page-0-1)
- [BUSINESS DRIVERS](#page-0-2)
- [xNF software upgrade procedure](#page-0-3)
	- [xNF Software Upgrade without xNF artifacts updating in Release F](#page-0-4)
	- o [xNF Software Upgrade with xNF artifacts updating in Release G](#page-1-0)
	- [Function limitations in Release G](#page-1-1)
- [Function descriptions](#page-2-0) [Update a xNF resource template from a new onboarding package](#page-2-1)
	- o [Service level LCM workflow in SO](#page-2-2)
	- [Workflow view](#page-3-0)
	- <sup>o</sup> [Interfaces between service workflow and resource workflow](#page-4-0)
- [Impact Details](#page-4-1)
	- <sup>o</sup> [Summary](#page-4-2)
		- <sup>o</sup> [Requirement Status](#page-5-0)
		- <sup>o</sup> [Development Status](#page-5-1)
	- [Test Status : E2E Test Case PNF-Software Upgrade With Schema Updates](#page-6-0)
- [Discussion Materials](#page-6-1)
- **[Meeting Notes/Discussions](#page-7-0)**

### <span id="page-0-1"></span>**Key contact persons**

[Zu Qiang \(Ericsson\)](https://wiki.onap.org/display/~zuqiang) [Lukasz Rajewski](https://wiki.onap.org/display/~rajewluk) [Ajay Mahimkar](https://wiki.onap.org/display/~ajaymahimkar) [Chris Rapposelli-Manzo](https://wiki.onap.org/display/~chrisrm)

### <span id="page-0-2"></span>**BUSINESS DRIVERS**

**Executive Summary:** A schema update in relation to a xNF software upgrades is a routine for network upgrade to support new xNF features, improve efficiency or increase xNF capacity on the field, and to eliminate bugs. This use case provides to ONAP an advantage in orchestrating and managing the Life Cycle of a Network Services in-line with business and service objectives.

**Business Impact:** Deployment and orchestration of new services over CNFs, VNFs and PNFs in a model and software driven way simplifies the network management. Enables operators and service providers to manage the Life Cycle of a Network Service. Assuring continuity of operation of services is crucial for production and carrier grade environments. The actualization or upgrades of software and in consequence required changes in the service model is a natural part of service instance life cycle. Without the support of ONAP service update with schema change, service life cycle management by ONAP can be very difficult which can impact the quality and continuity of services.

**Business Markets:** All operators and service providers that are using ONAP for service and network function Life Cycle Management

**Funding/Financial Impacts:** Reduction in operations expense from using industry standard Interfaces.

**Organization Mgmt, Sales Strategies:** There is no additional organizational management or sales strategies for this requirement outside of a service providers "normal" ONAP deployment and its attendant organizational resources from a service provider.

## <span id="page-0-3"></span>**xNF software upgrade procedure**

Note: The descriptor and artifacts information included in the resource and service template are named as schema in this project. The procedure of updating the resource / service template info, i.e. descriptor and artifacts, is named as schema update in this project.

#### <span id="page-0-4"></span>**xNF Software Upgrade without xNF artifacts updating in Release F**

The current VNF in-place software upgrade procedure on a single VNF instance without schema updat is describe in [Change Management Dublin](https://wiki.onap.org/display/DW/Change+Management+Dublin+Extensions)  **[Extensions](https://wiki.onap.org/display/DW/Change+Management+Dublin+Extensions)** 

The current PNF in-place software upgrade procedure on a single PNF instance without schema update

- [Using direct Netconf/Yang interface with PNF](https://wiki.onap.org/pages/viewpage.action?pageId=64007309)
- [Using Ansible protocol with EM](https://wiki.onap.org/pages/viewpage.action?pageId=64007357)
- [Using Netconf/Yang interface with EM](https://wiki.onap.org/pages/viewpage.action?pageId=64008675)

In all the above procedure, Vendor only delivers a new software image to the operator. There is no additional onboarding package which includes a descriptor and its artifacts of the new image. At run time, when the new software image is delivered to the operator, the software upgrade procedure may be triggered.

The current in-place software upgrade procedure is a good solution, if the new software version does not introduce any new functions. For instance, the new version only introduce some bug fixings.

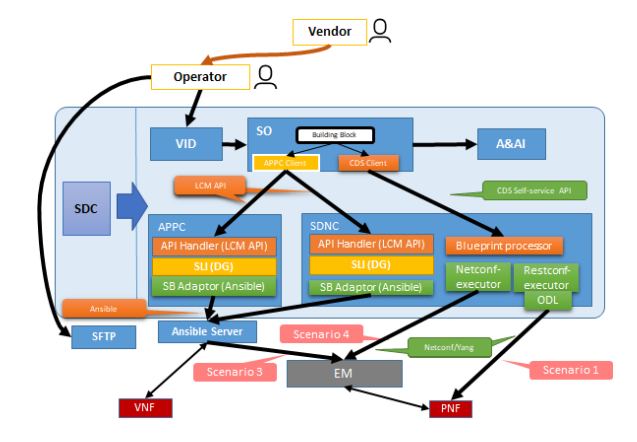

However, with the above ONAP VNF/PNF in-place software upgrade procedure, only the software running in the instance is updated. The corresponding ONAP service / resource management object instances are unchanged. The consequence is that

- There can be a mismatch between the functions running in the VNF/PNF instance and the management instance schema stored in the ONAP, after upgrade.
- The mismatch includes not only the artifacts provided by the vendor, e.g. new CM Yang model, but also the artifacts provided at design time, e.g. CBA files from CDS.
- Then ONAP is not aware of any of new functions supported by the new software, including new PM counters, new CM Yang model, new Alarms, new CBA, new scripts, new Helm chat, etc.
- For the operator, it is difficult to make use of any new functions supported in the new software version.

#### <span id="page-1-0"></span>**xNF Software Upgrade with xNF artifacts updating in Release G**

The following is the xNF software upgrade procedure with schema update.

- 1. A vendor shall provide
	- a. a new VNF/PNF package with updated artifacts, and b. the new VNF/ PNF software image to the operator.
- 2. At receiving of the new package, the operator shall
	- a. onboard the new package and create a new resource template or update the existing resource template (PNF or VNF)
	- b. update the existing service template with the new or updated resource template
	- c. distribute the updated service template to run time.
- 3. At run time, the operator shall, based on the updated service template,
	- a. upgrade a service instance and its resource instances, and
	- b. update the AAI entry accordingly

The above procedure is based on the following conditions:

- When updating a service template at design time, the resource instance name and network topology shall be unchanged.
- A service template must be upgradable from any previous versions, including that any new resource template of a given resource instance (within the service template) must be upgradeable from any previous resource template versions.
- At run time, resource upgrade sequence is not sensitive in service instance upgrading procedure

#### <span id="page-1-1"></span>**Function limitations in Release G**

- The operator shall know the possible/feasible resource upgrade path based on vendor provided information.
- When operator updating a service template, the updated service template must be upgradable from any previous versions:
	- Within the service template, the resource instance name and network topology are unchanged.
	- <sup>o</sup> The new resource template of a given resource instance (within the service template) must be upgradeable from any previous resource template versions.

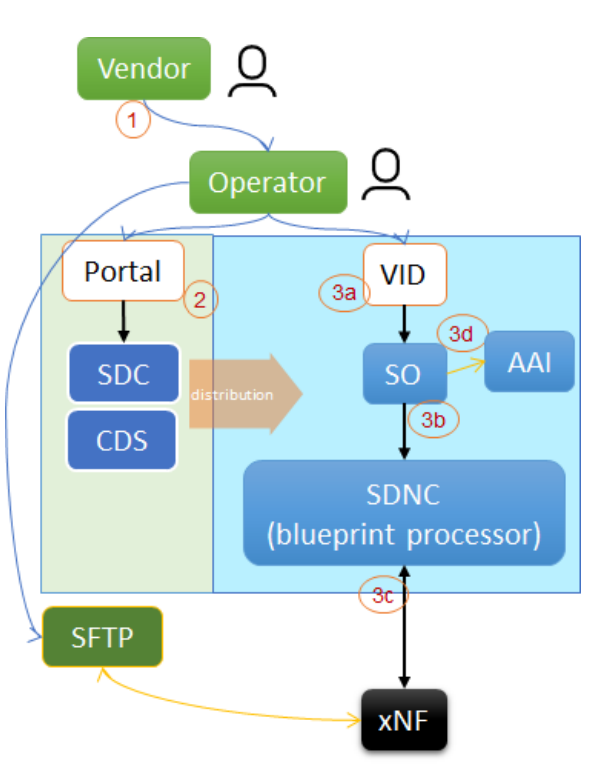

Note: This is to avoid adding possible upgrade paths info and upgrade sequence info into SDC model

### <span id="page-2-0"></span>**Function descriptions**

### <span id="page-2-1"></span>**Update a xNF resource template from a new onboarding package**

When updating a resource template from a new VSP casr, the new onboarded descriptor and the new onboarded artifacts will be transformed into the new version of the resource csar. The current resource name and invariantUUID will be remained.

As an alternative, a resource csar can be updated manually using SDC GUI.

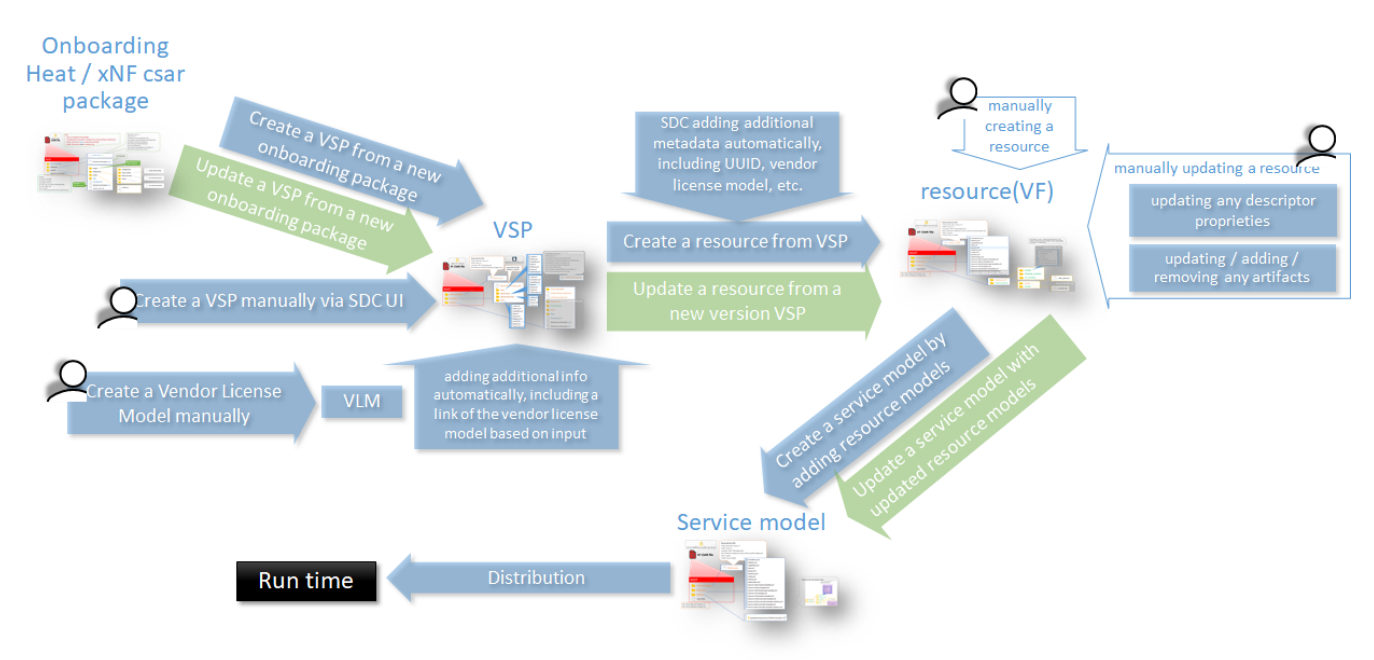

The update path (green path in above picture) is supported in the current SDC implementation. However, there are bugs which need to be fixed.

#### **Service level LCM workflow in SO**

<span id="page-2-2"></span>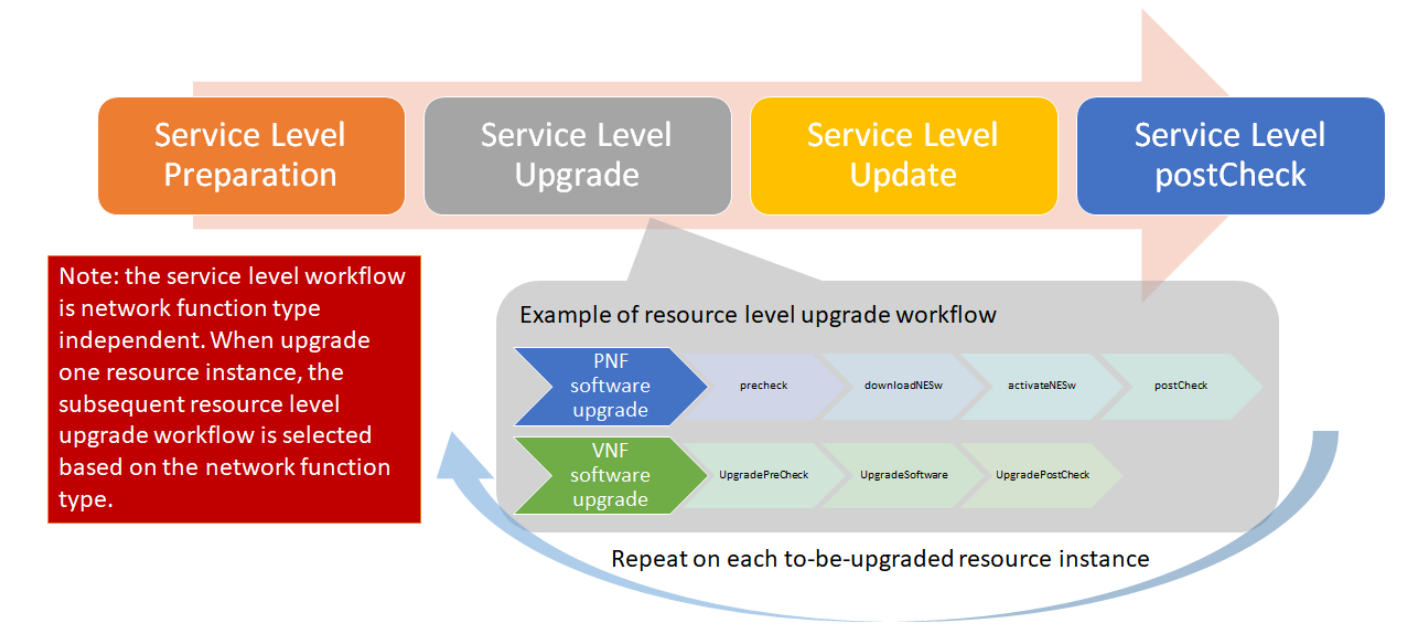

A generic SO workflow is created which can be used to upgrade one service instance based on the updated service template. This service level workflow is network function type independent. When upgrade one resource instance, the subsequent resource level upgrade workflow is selected based on the network function type. It contains following main steps:

- Service Level Preparation
	- $\circ$  Creating resource template instance upgrade list by comparing the service templates
	- <sup>o</sup> Select a resource level health check workflow based on the resource type
	- Execute the selected resource level health check workflow on all resource instances within the service
- Service Level Upgrade
	- o Select a resource level upgrade workflow based on the resource type
	- <sup>o</sup> Execute the selected resource level upgrade workflow on each upgrading resource instances
	- Update the software version, model-invariant-id and model-version-id of the resource template in the A&AI entry at end of each Resource level upgrade workflow
- Service Level Update
- Update the model-version-id of the service template in the A&AI entry
- Service Level postCheck
	- <sup>o</sup> Select a resource level health check workflow based on the resource type
	- Execute the selected resource level health check workflow on all resource instances within the service

The following is an example of the service level workflow with PNF upgrade sub-workflow is called at Service Level Upgrade step:

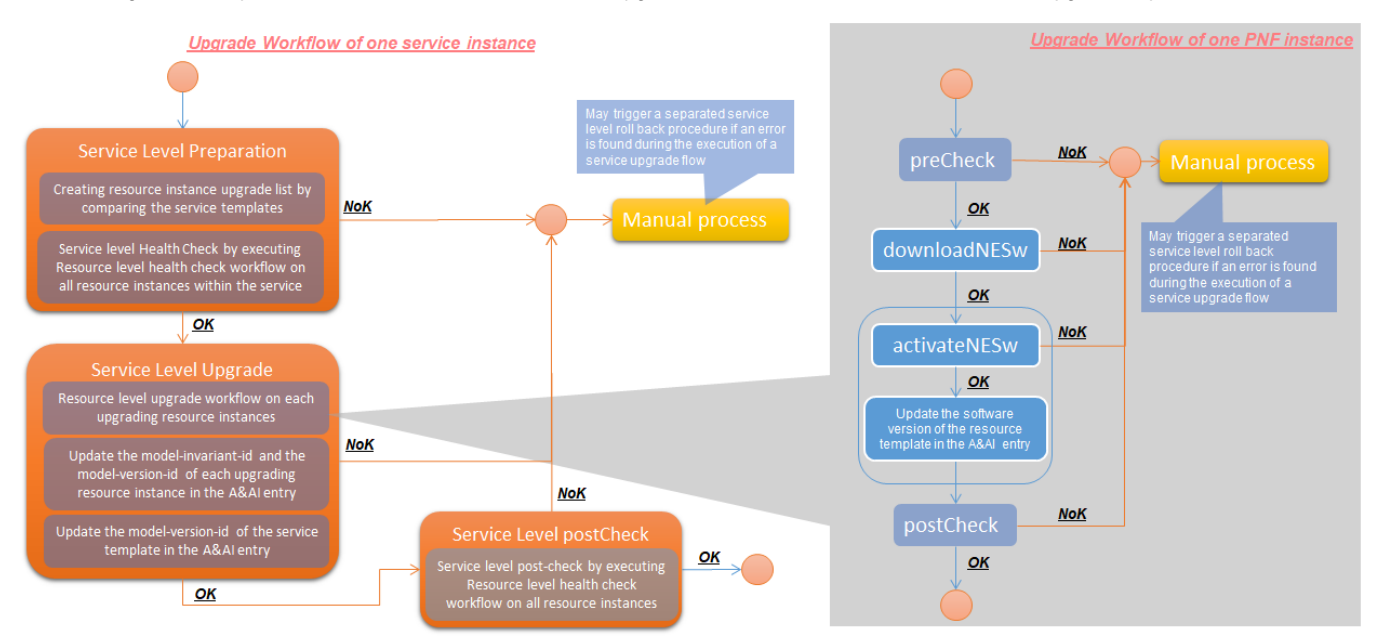

#### **Workflow view**

<span id="page-3-0"></span>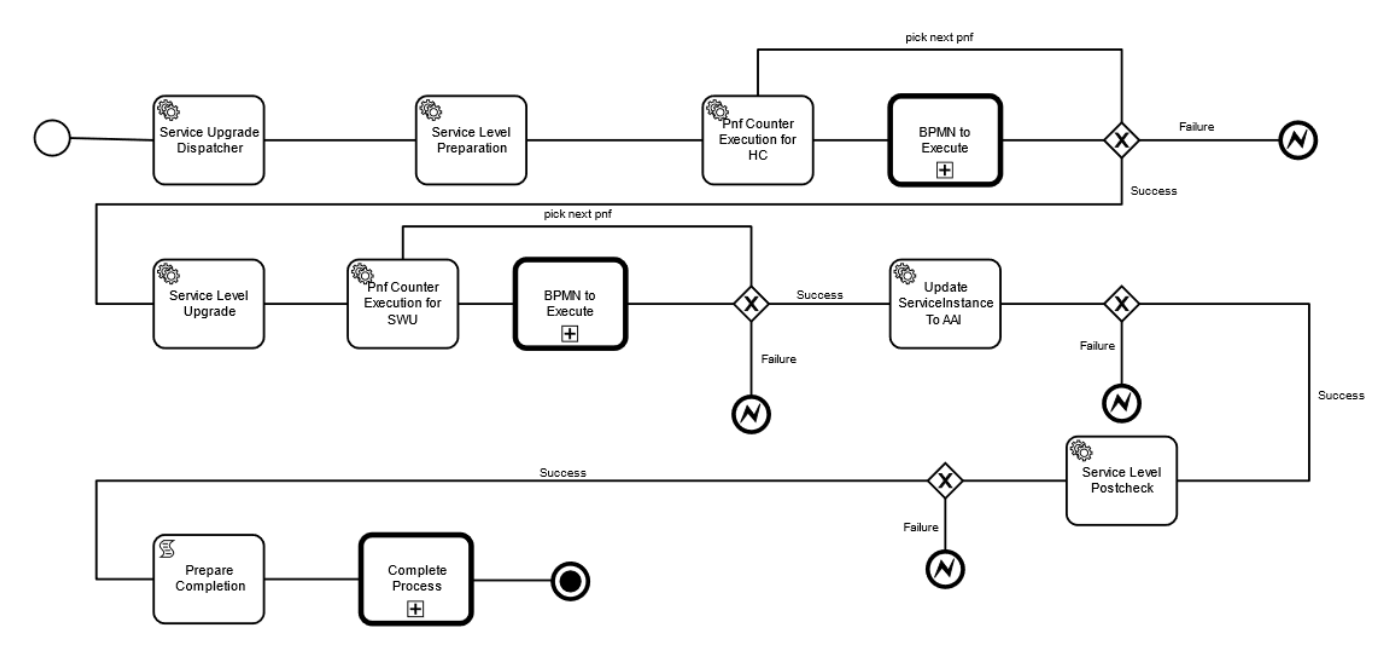

**New SO APIs**

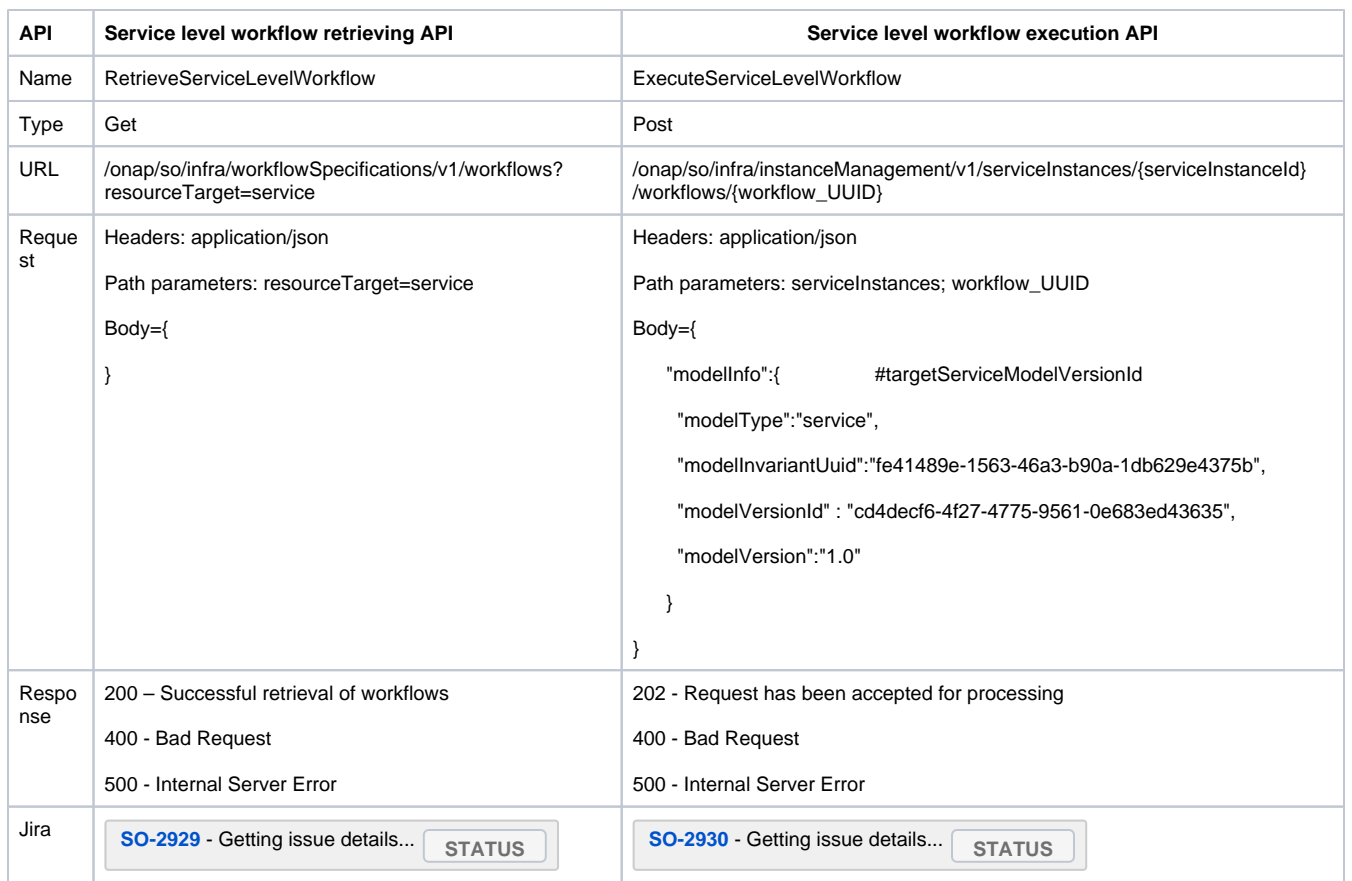

### <span id="page-4-0"></span>**Interfaces between service workflow and resource workflow**

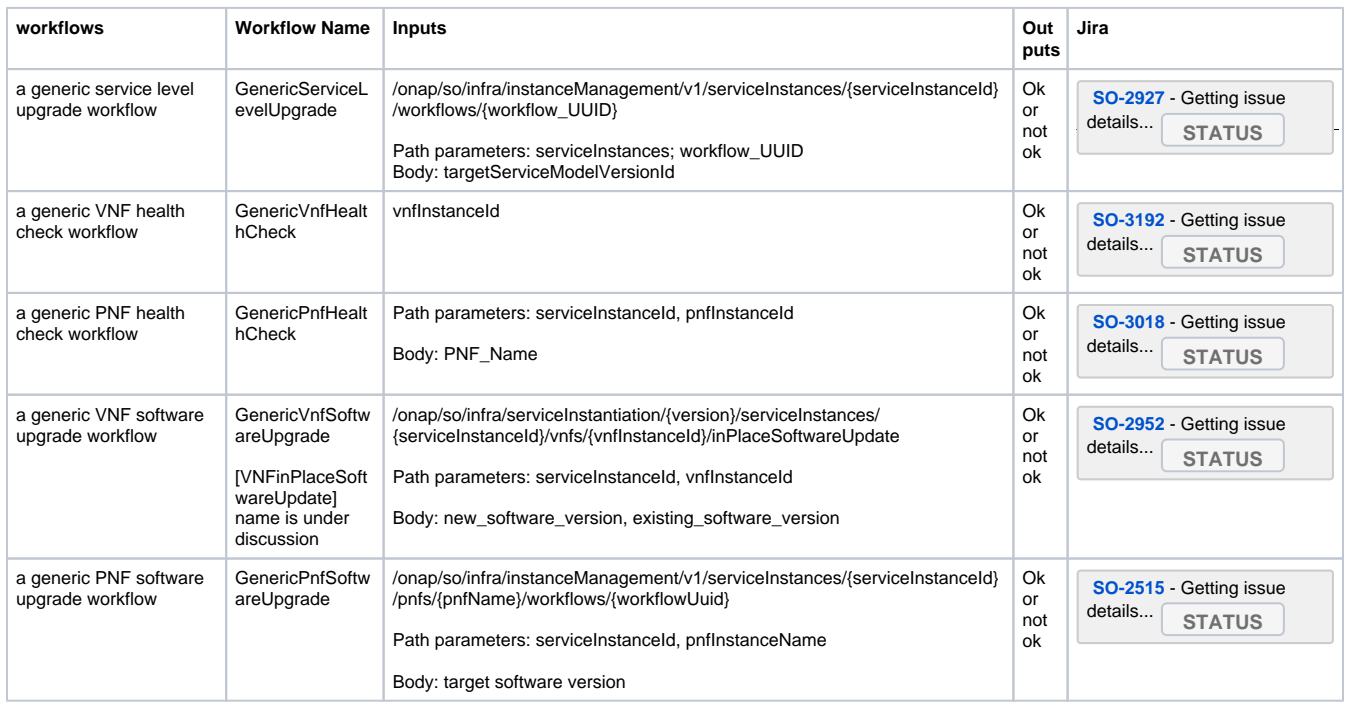

## <span id="page-4-1"></span>**Impact Details**

<span id="page-4-2"></span>**Summary**

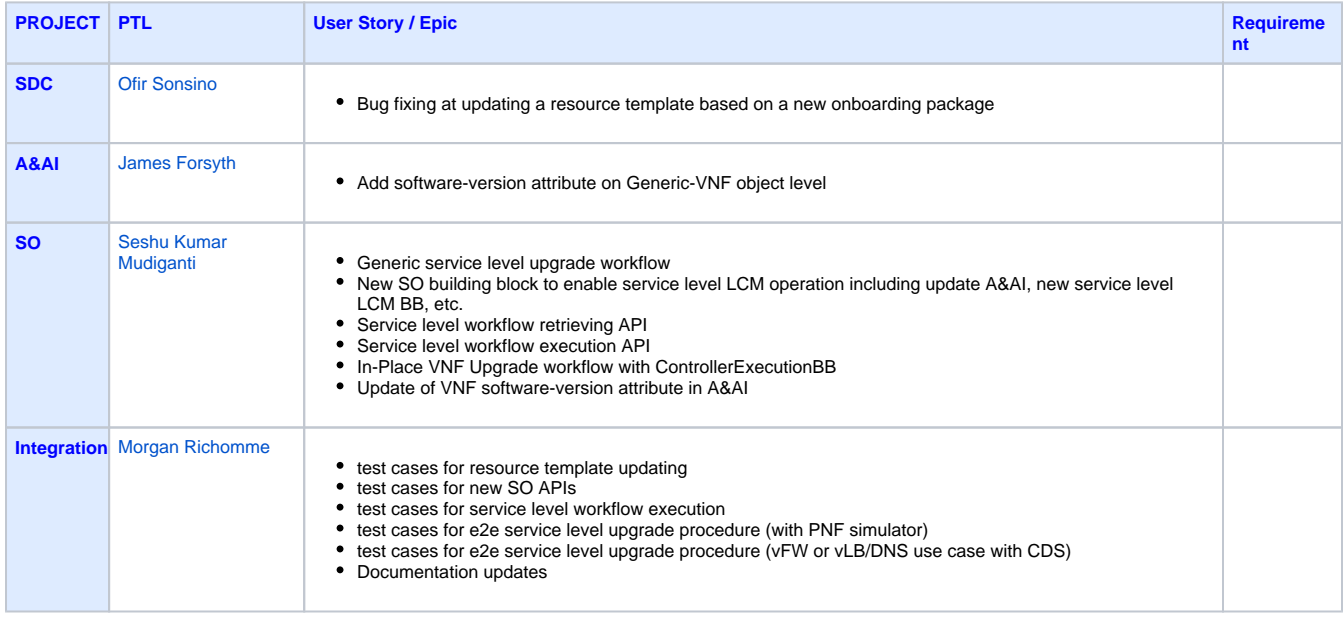

```
List of PTLs: Approved Projects
```
### <span id="page-5-0"></span>**Requirement Status**

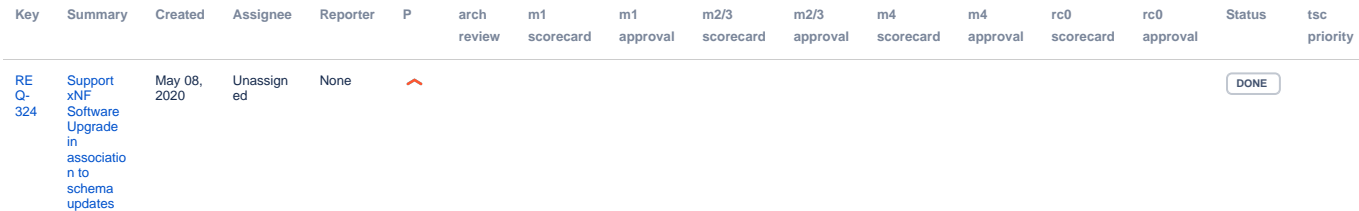

### <span id="page-5-1"></span>**Development Status**

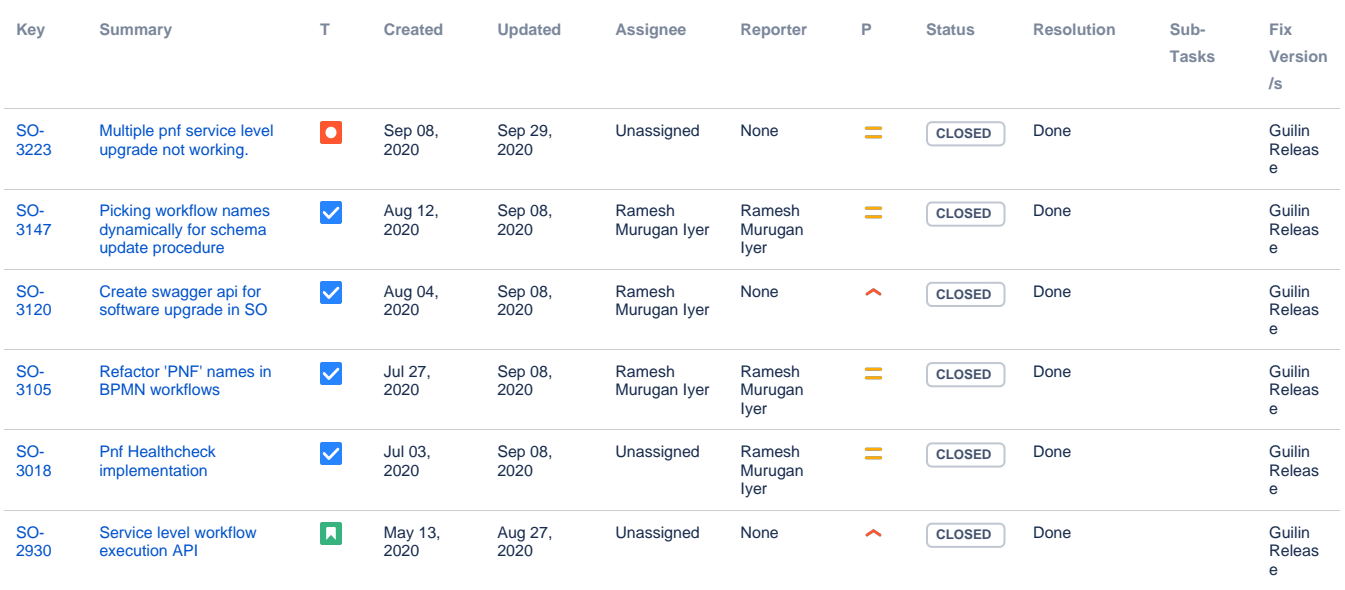

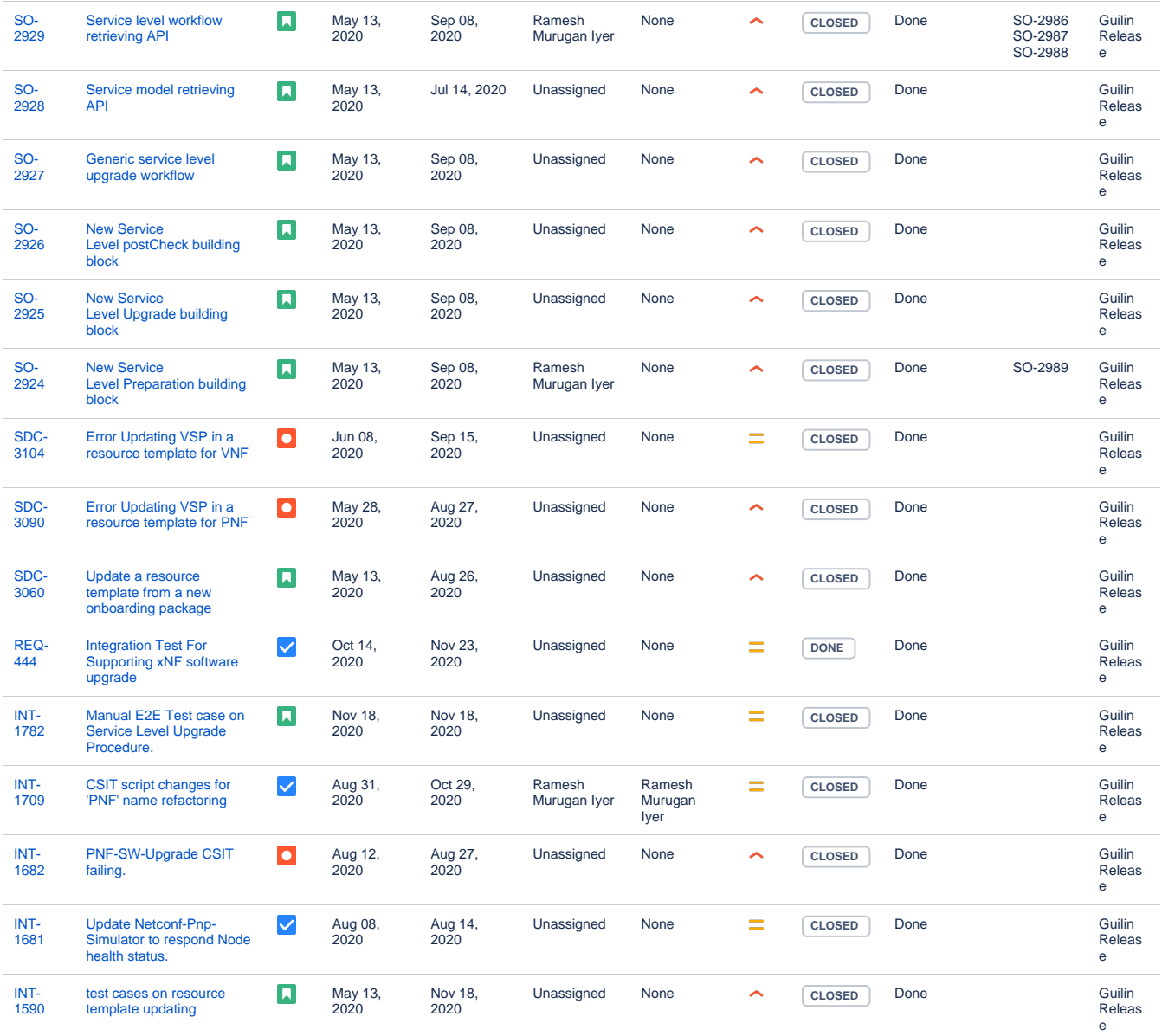

[21 issues](https://jira.onap.org/secure/IssueNavigator.jspa?reset=true&jqlQuery=%22Epic+Link%22+%3D+REQ-324++++&src=confmacro)

# <span id="page-6-0"></span>**[Test Status](https://wiki.onap.org/pages/viewpage.action?pageId=64007697#PNFsoftwareupgradeinR6Frankfurt-TestStatus) :** [E2E Test Case PNF-Software Upgrade With Schema Updates](https://wiki.onap.org/display/DW/E2E+Integration+Test+Cases+PNF-Software+Upgrade+With+Schema+Updates)

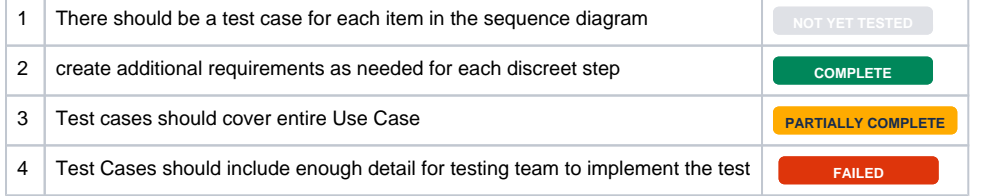

## <span id="page-6-1"></span>**Discussion Materials**

This section is to review slides for discussion.

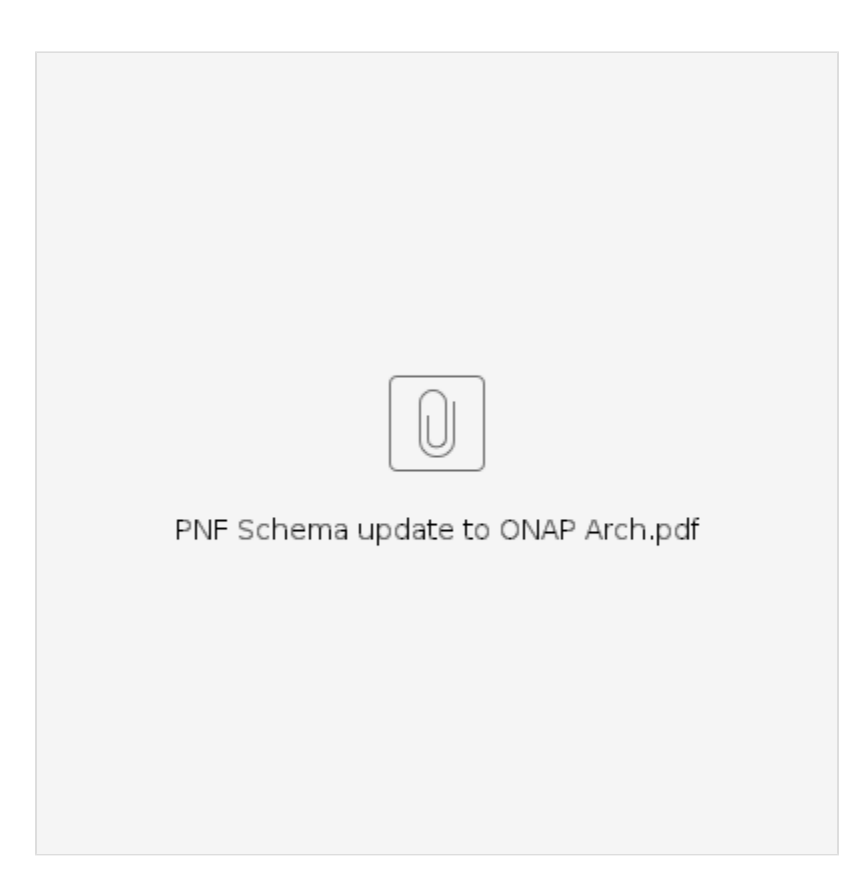

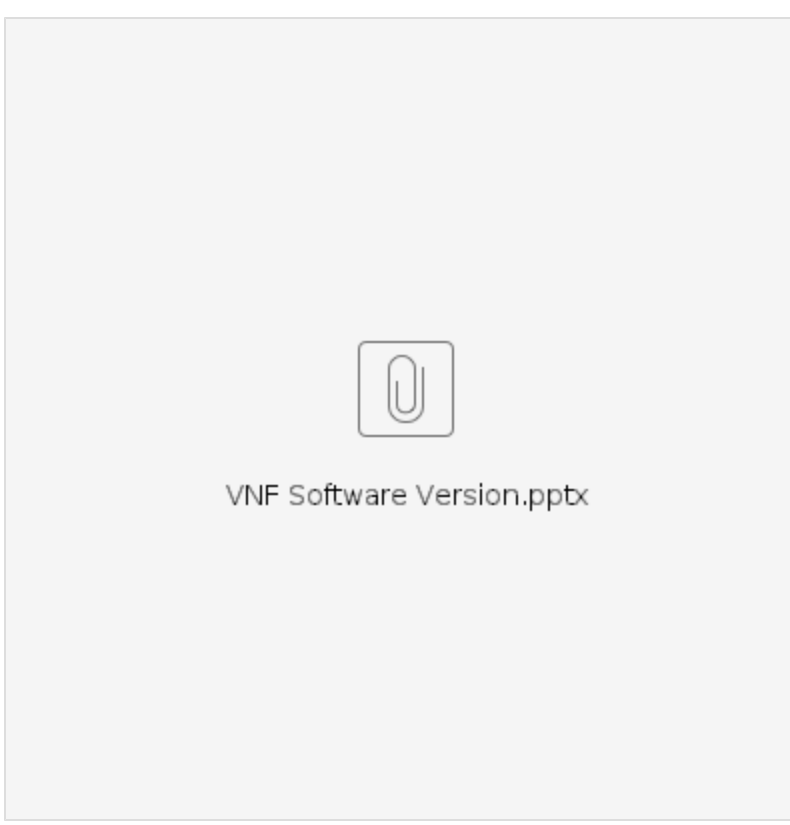

# <span id="page-7-0"></span>Meeting Notes/Discussions

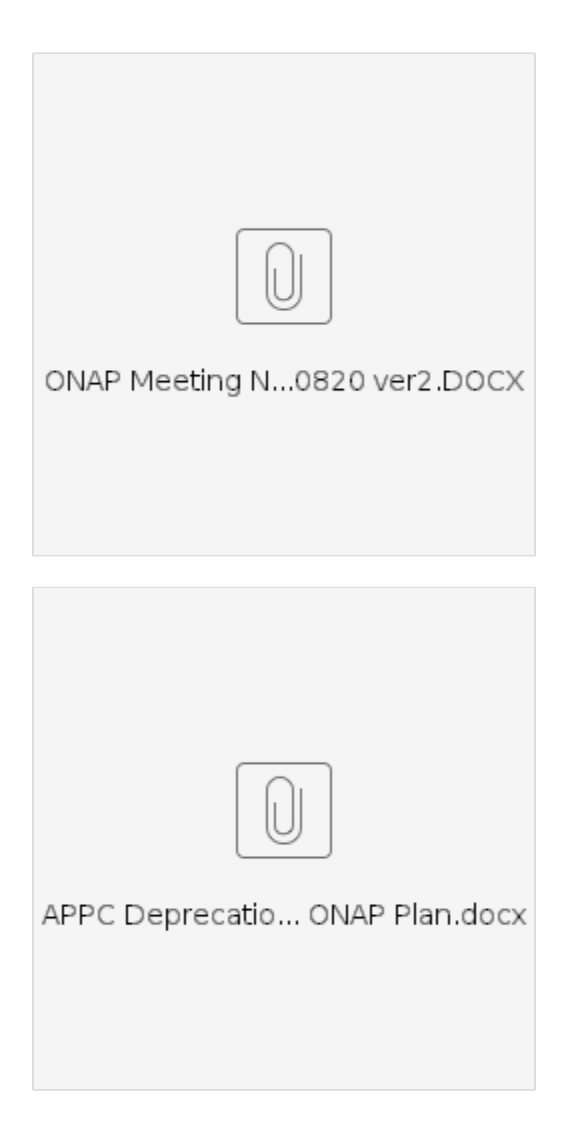